## Physics and Astronomy Camp 2019 Microcontroller with Python

**UBC** Physics & Astronomy

July 19, 2019

Microcontroller with Python

UBC Physics & Astronomy

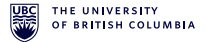

A microcontroller is a small computer. It contains one or more CPUs, memory, and input/output peripherals. Small in that they typically

- have slower processors
- have smaller memory and much smaller storage
- consumes less power

## Applications

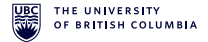

What can a microcontroller do?

Microcontrollers are everywhere. Anything that runs on electricity and has an interactive interface probably has a microcontroller in it.

- Microwaves, kettles, ovens, …
- ► Home assistants, volume-adjustable headphones, ...
- Automatic doors, traffic lights, drones, ...
- and more!

## Applications RFID item tracker

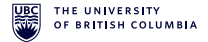

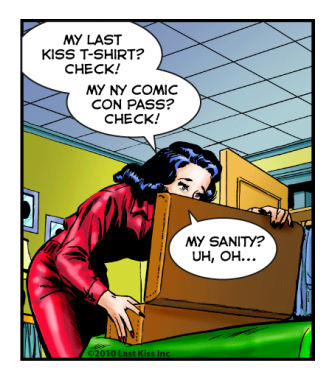

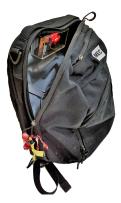

## Applications RFID item tracker

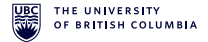

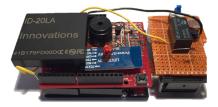

Figure: Arduino with a RFID reader, buzzer, LED, and Bluetooth module powered by a 9V battery

## Applications RFID item tracker

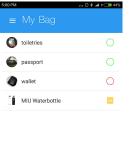

ITEMS

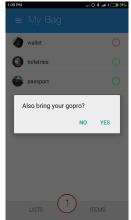

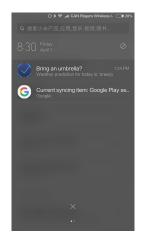

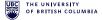

### Microcontroller with Python

LISTS

#### UBC Physics & Astronomy

## Microcontroller Hardware

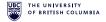

What is an Arduino?

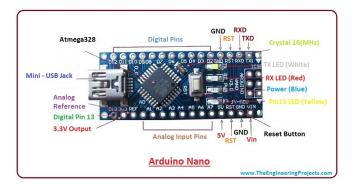

## Figure: Arduino Nano Board

## Microcontroller Hardware

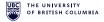

What is an Arduino?

|             | Microcontroller | Computer |
|-------------|-----------------|----------|
| Processor   | 16 MHz          | 2 GHz    |
| Storage     | 3 KB            | 256 GB   |
| Memory      | 32 KB           | 4 GB     |
| Peripherals | 22 Pins         | Too many |
| Power       | 0.1 W           | 100 W    |

## Arduino Programming

What will we learn today?

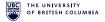

We will learn two of the most important things — inputting and outputting signals. Different electronic components differ in the kinds of signals they accept.

# Arduino Programming

**Reactive Program** 

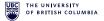

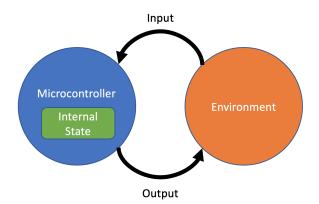

## Arduino Programming

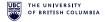

A typical microcontroller program

while True: # output 0V on D13 board.digitalWrite(13, "LOW") time.sleep(1) # output 5V on D13 board.digitalWrite(13, "HIGH") time.sleep(1)

Microcontroller with Python

# Aside: Digital and Analog

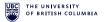

What is digital? What is analog?

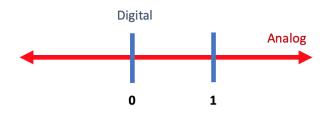

In general general computers are almost always digital because working with 0s and 1s is easier and less error-prone.

## Aside: Digital Circuits Timing Diagram

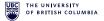

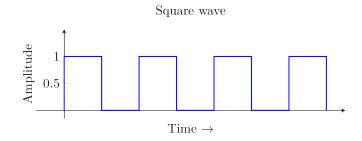

## It's your turn!

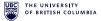

Material on the website.